# **АННОТАЦИЯ РАБОЧЕЙ ПРОГРАММЫ ДИСЦИПЛИНЫ ПРИЕМ 2016 г. ФОРМА ОБУЧЕНИЯ очная**

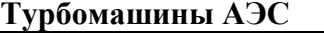

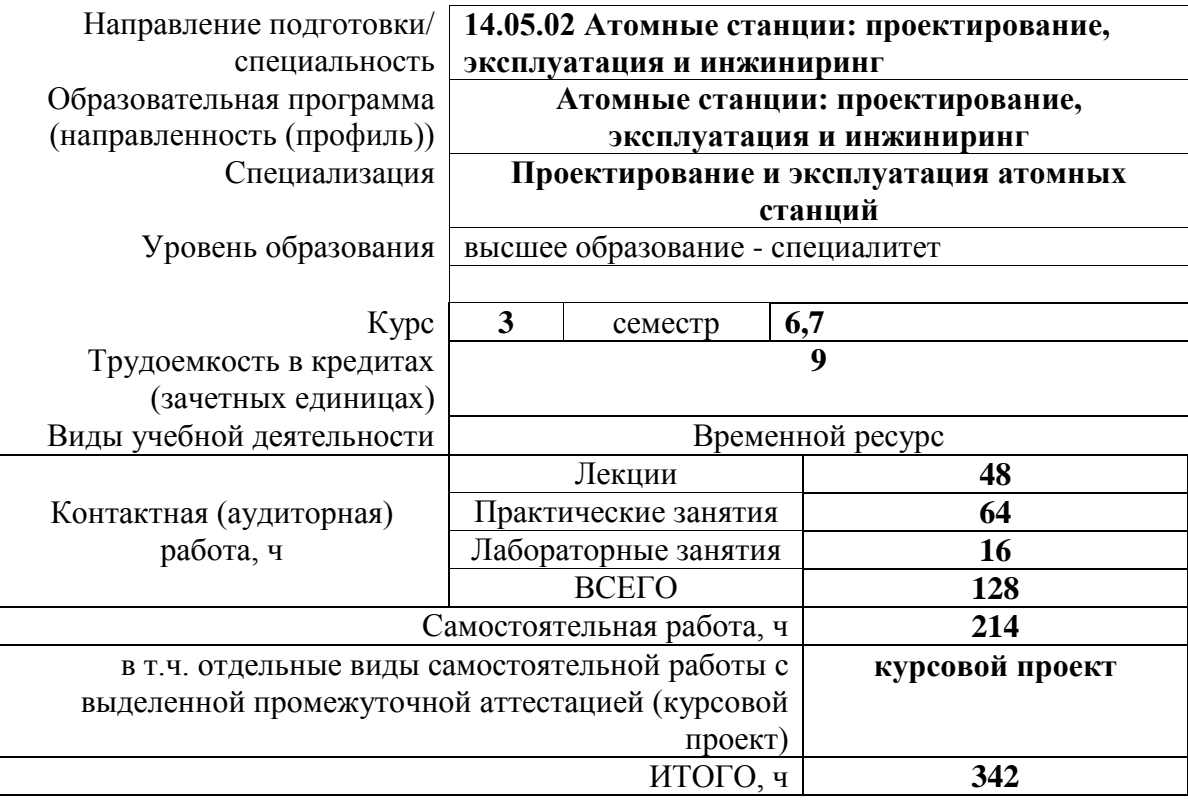

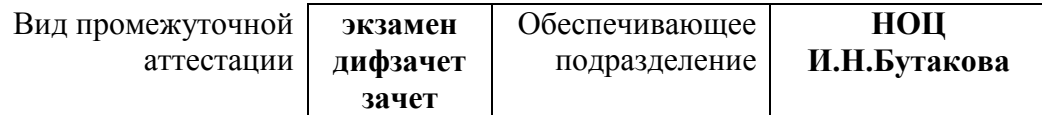

### 1. Цели освоения дисциплины

Целями освоения дисциплины является формирование у обучающихся определенного ООП (п. 6. Общей характеристики ООП) состава компетенций для подготовки к профессиональной деятельности.

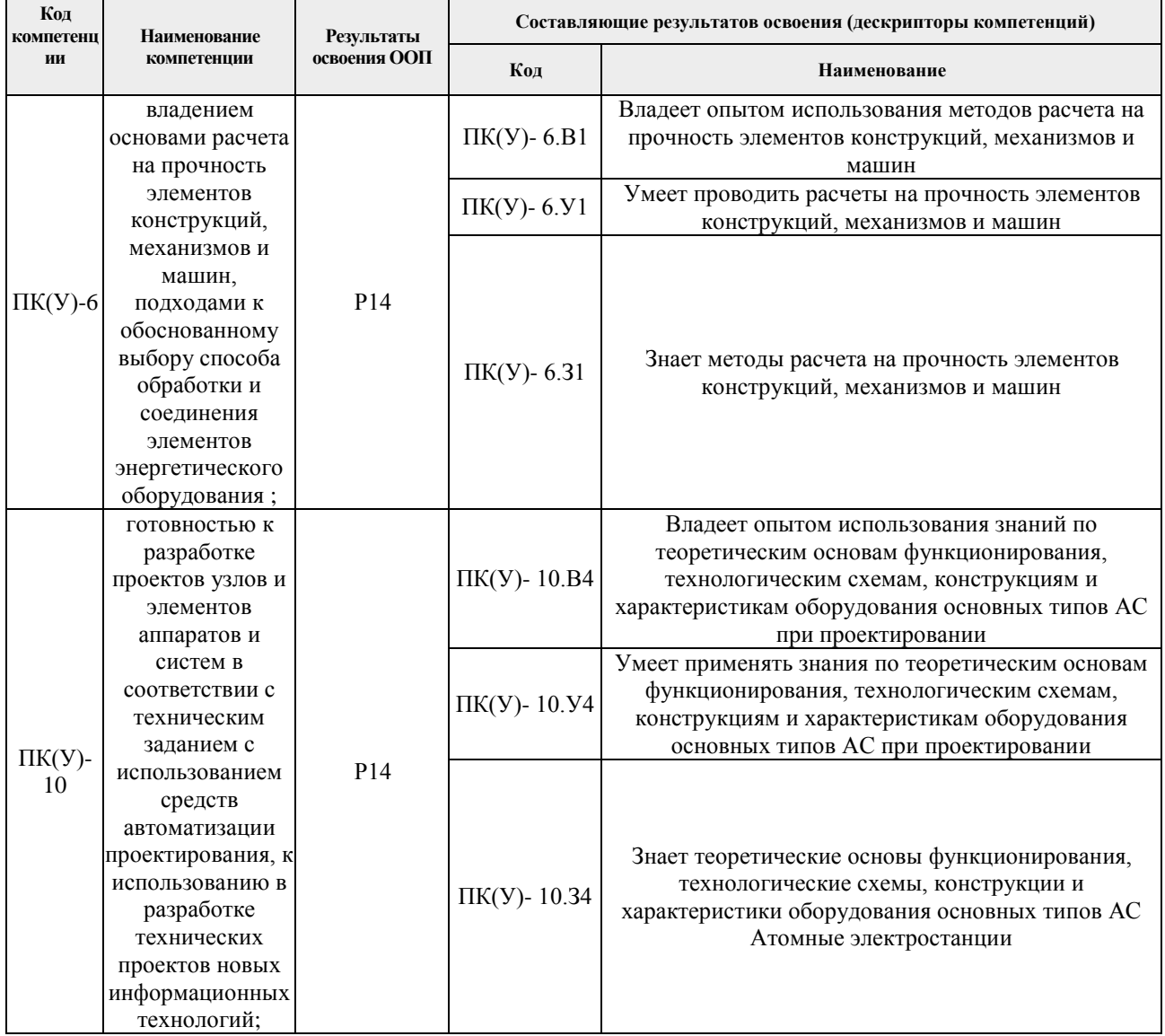

## 2. Планируемые результаты обучения по дисциплине (модулю)

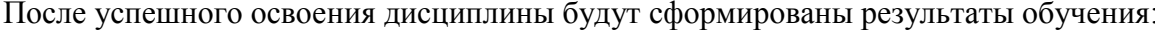

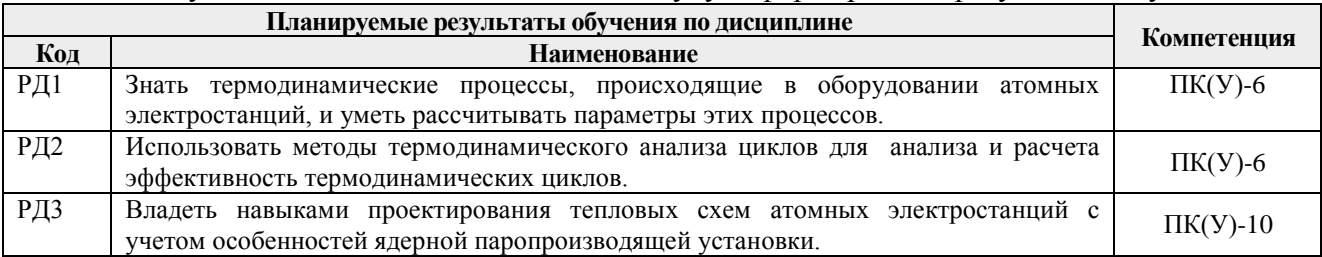

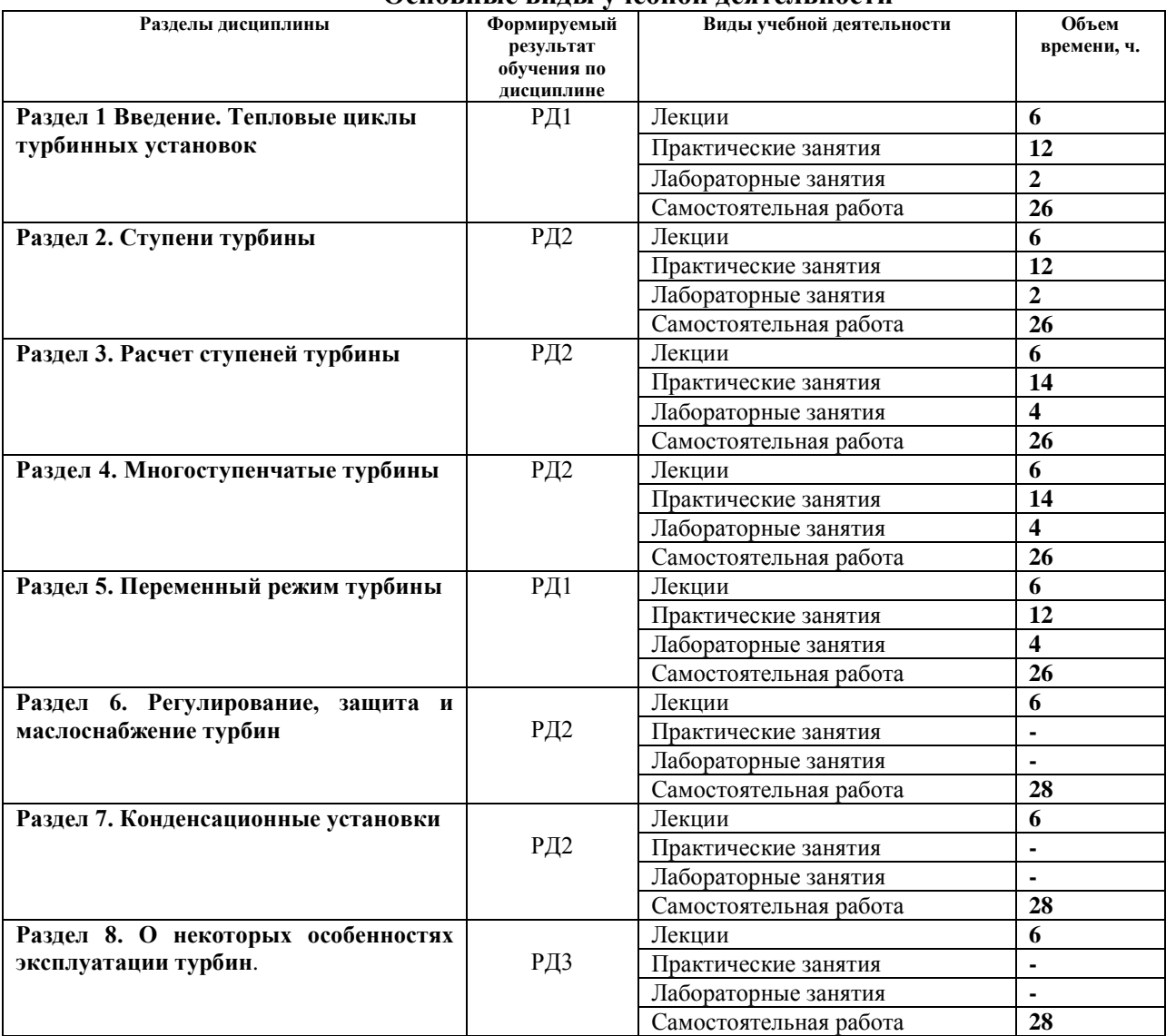

#### **3. Структура и содержание дисциплины (модуля) Основные виды учебной деятельности**

#### **4. Учебно-методическое и информационное обеспечение дисциплины**

## **4.1 Учебно-методическое обеспечение**

### **Основная литература:**

1. Костюк А.Г., Паровые и газовые турбины для электростанций : учебник для вузов / А.Г. Костюк, В.В. Фролов, А.Е. Булкин, А.Д. Трухний ; под ред. А.Г. Костюка - М. : Издательский дом МЭИ, 2008. - ISBN 978-5-383-01025-9. - Текст : электронный // ЭБС "Консультант студента" : [сайт]. - URL https://www.studentlibrary.ru/book/ISBN9785383010259.html (дата обращения: 04.12.2020). - Режим доступа : по подписке.

2. Трухний А.Д., Тихоходные паровые турбины атомных электрических станций : учебное пособие для вузов / А.Д. Трухний, А.Е. Булкин. - М. : Издательский дом МЭИ, 2011. - 364 с. - ISBN 978-5-383-00524-8. - Текст : электронный // ЭБС "Консультант студента" : [сайт]. - URL : https://www.studentlibrary.ru/book/ISBN9785383005248.html (дата обращения: 04.12.2020). - Режим доступа : по подписке.

### **Дополнительная литература:**

1. Трухний, А. Д. Теплофикационные паровые турбины и турбоустановки : учебное пособие для вузов / А. Д. Трухний, Б. В. Ломакин. - 2-е изд. , стереот. - Москва : МЭИ, 2006. - ISBN 978-5-383-01416-5. - Текст : электронный // ЭБС "Консультант студента" : [сайт]. -

URL : https://www.studentlibrary.ru/book/ISBN9785383014165.html (дата обращения: 17.12.2020). - Режим доступа : по подписке.

### **4.2. Информационное и программное обеспечение**

Internet-ресурсы (в т.ч. в среде LMS MOODLE и др. образовательные и библиотечные ресурсы):

- 1. сайт WebPowerpedia (бесплатной энциклопедии энергетики) – [www.thermal.ru](http://www.thermal.ru/)
- 2. расчетный сервер МЭИ (ТУ) [www.vpu.ru/mas](http://www.vpu.ru/mas)
- 3. официальный сайт Московского энергетического института [www.mpei.ru](http://www.mpei.ru/)

Профессиональные базы данных и информационно-справочные системы доступны по ссылке: https://www.lib.tpu.ru/html/irs-and-pdb

Используемое лицензионное программное обеспечение (в соответствии с **Перечнем лицензионного программного обеспечения ТПУ)**:

1. Определение числа ступеней ЦВД и ЦСД.

- 2. Определение числа ступеней ЦНД.
- 3. Исследование характеристик турбинной ступени.
- 4. Построение энергетических характеристик конденсационных турбоустановок АЭС.
- 5. Расчет ступени на переменный режим.
- 6. Программа тренажер по турбине К-200-130.
- 7. Компас 3D V12;

8. Microsoft Office 2007 Standard Russian Academic; Microsoft Office 2013 Standard Russian Academiс;

9. Document Foundation LibreOffice;

10.Cisco Webex Meetings\$

11.Zoom Zoom.